*Marcel Dettling*

Institute for Data Analysis and Process Design

Zurich University of Applied Sciences

marcel.dettling@zhaw.ch

http://stat.ethz.ch/~dettling

ETH Zürich, October 28, 2013

# *Versatility of Multiple Linear Regression*

Despite that we are using linear models only, we have a versatile and powerful tool. While the response is always a continuous variable, different predictor types are allowed:

#### • **Continuous Predictors**

Default case, e.g. *temperature*, *distance*, *pH-value*, …

#### • **Transformed Predictors**

For example:  $log(x)$ , sqrt(x), arcsin( $\sqrt{x}$ ),...

• **Powers**

We can also use:  $x^{-1},\,x^2,\,x^3,\,...$ 

### • **Categorical Predictors**

Often used: *sex*, *day of week*, *political party*, …

# *Categorical Predictors*

The canonical case in linear regression are *continuous predictor variables* such as for example:

 $\rightarrow$  temperature, distance, pressure, velocity, ...

While in linear regression, we cannot have categorical response, it is perfectly valid to have *categorical predictors*:

*yes/no, sex (m/f), type (a/b/c), shift (day/evening/night), ...*

Such categorical predictors are often also called **factor variables**. In a linear regression, each level of such a variable is encoded by a dummy variable, so that  $(\ell - 1)$  degrees of freedom are spent.

## *Regression with a Factor Variable*

**The lathe** (*in German: Drehbank*) **dataset:**

- **-**- y<sub>i</sub> life time of cutting tool i
- $x_i$  type of tool  $i$  , A or B

Dummy variable encoding:

$$
x_i = \begin{cases} 0 & \text{tool type } A \\ 1 & \text{tool type } B \end{cases}
$$

### *Typical Visualization of a Factor Model*

**Durability of Lathe Cutting Tools**

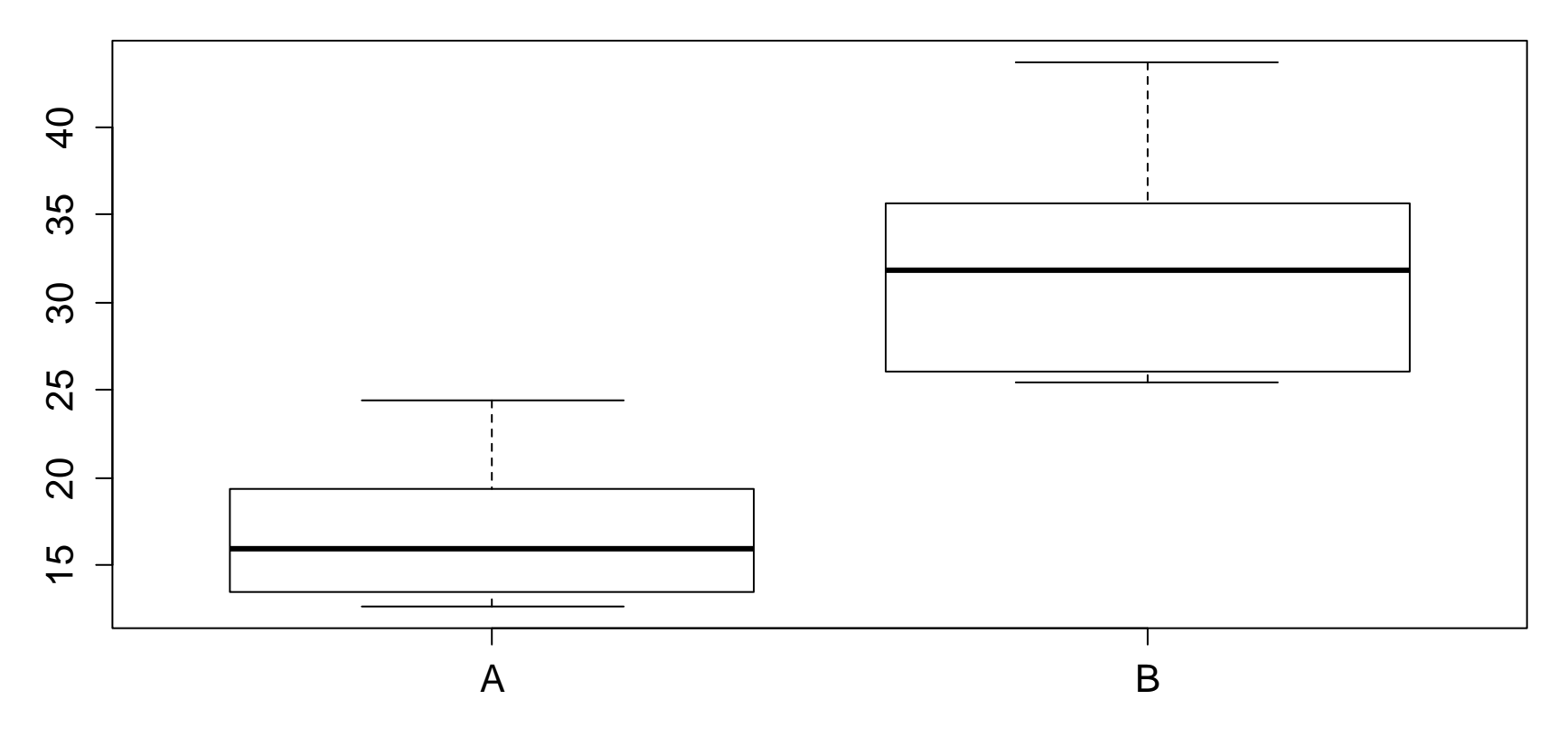

## *Interpretation of the Factor Model*

#### **→ See blackboard…**

```
> summary(fit)
```

```
Call: \mathit{lm}(\text{formula} = \text{hours} \sim \text{tool} \cdot \text{data} = \text{lathe})
```

```
Coefficients:Estimate Std. Error t value Pr(>|t|)(Intercept) 17.110 1.628 10.508 4.14e-09 ***
toolB 14.818 2.303 6.435 4.68e-06 ***
---Residual standard error: 5.149 on 18 degrees of freedom
Multiple R-squared: 0.697, Adjusted R-squared: 0.6802 
F-statistic: 41.41 on 1 and 18 DF, p-value: 4.681e-06
```
### *Another View: t-Test*

#### **The 1-factor-model is a t-test for non-paired data!**

> t.test(hours ~ tool, data=lathe, var.equal=TRUE)

Two Sample t-test

data: hours by tool  $t = -6.435$ , df = 18, p-value = 4.681e-06 alternative hypothesis: true diff in means is not 0 95 percent confidence interval:  $-19.655814 - 9.980186$ sample estimates: mean in group A mean in group B 17.110 31.928

# *Example: Binary Categorical Variable*

**The lathe** (*in German: Drehbank*) **dataset:**

- lifetime of a cutting tool in a turning machine *y*
- $x_{\!\scriptscriptstyle 1}^{\phantom i}$  speed of the machine in rpm
- $x_2$  tool type A or B

Dummy variable encoding:

$$
x_2 = \begin{cases} 0 & \text{tool type } A \\ 1 & \text{tool type } B \end{cases}
$$

## *Interpretation of the Model*

### $→$  **see blackboard...**

> summary(lm(hours ~ rpm + tool, data = lathe)) Coefficients:

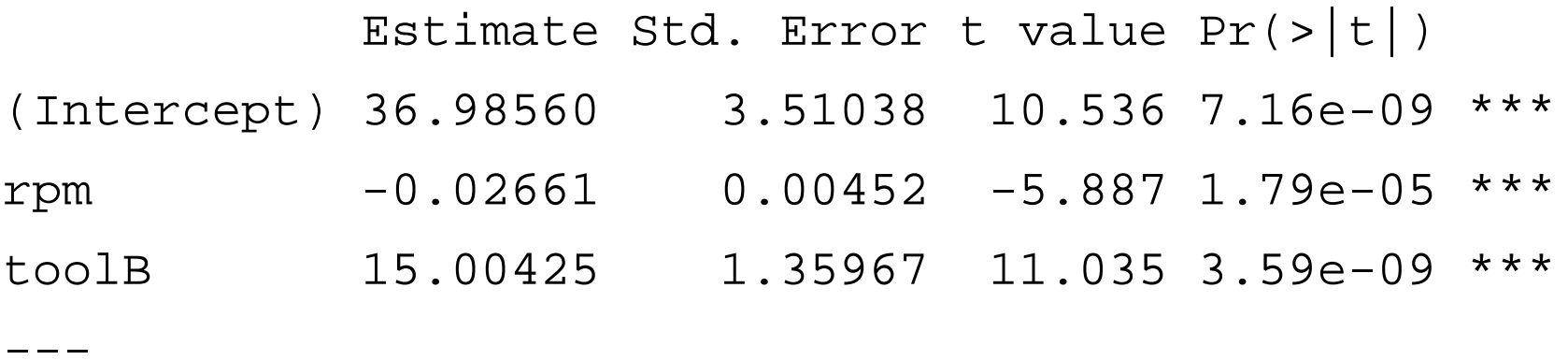

Residual standard error: 3.039 on 17 degrees of freedom Multiple R-squared: 0.9003, Adjusted R-squared: 0.8886 F-statistic:  $76.75$  on 2 and 17 DF, p-value:  $3.086e-09$ 

## *The Dummy Variable Fit*

**Durability of Lathe Cutting Tools**

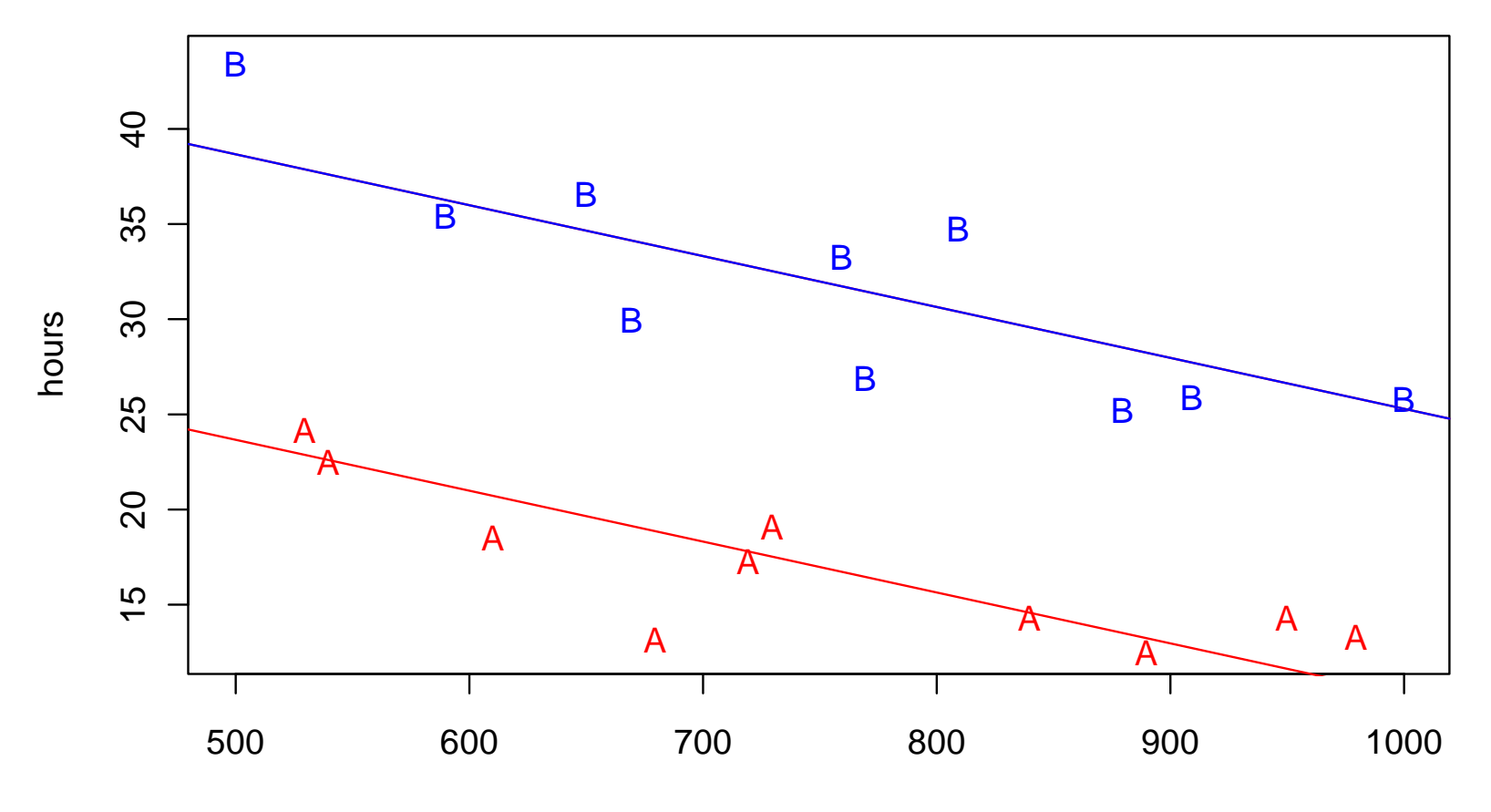

rpm

## *A Model with Interactions*

#### **Question: do the slopes need to be identical?**

 $\rightarrow$  with the appropriate model, the answer is no!

$$
Y = \beta_0 + \beta_1 x_1 + \beta_2 x_2 + \beta_3 x_1 x_2 + E
$$

**see blackboard for model interpretation…**

### *Different Slopes for the Regression Lines*

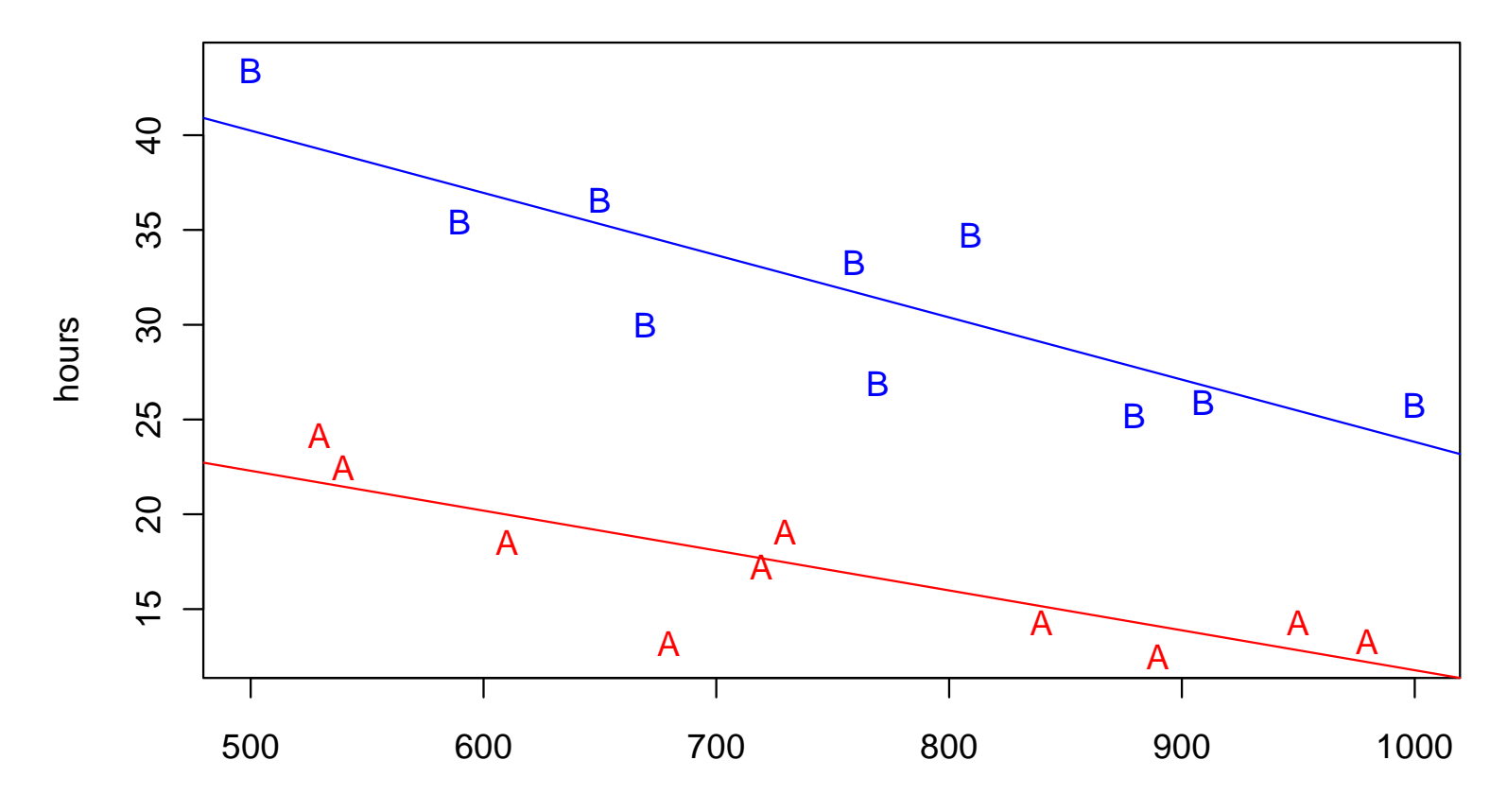

**Durability of Lathe Cutting Tools: with Interaction**

rpm

## *Summary Output*

 $>$  summary(lm(hours  $\sim$  rpm  $*$  tool, data = lathe))

Coefficients:

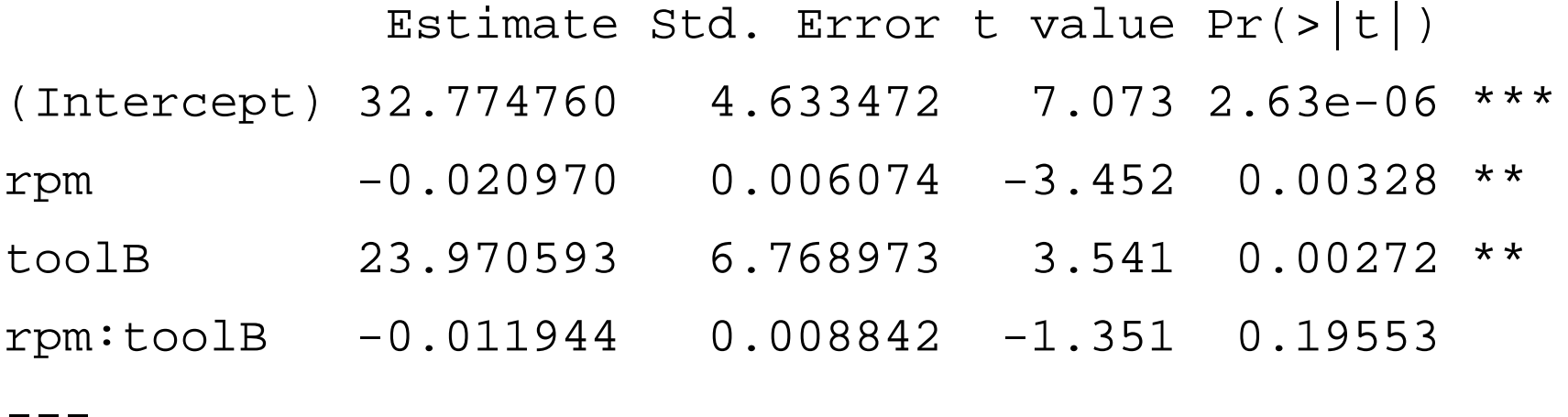

Residual standard error: 2.968 on 16 degrees of freedom Multiple R-squared: 0.9105, Adjusted R-squared: 0.8937 F-statistic: 54.25 on 3 and 16 DF, p-value: 1.319e-08

### *How Complex the Model Needs to Be?*

**Question 1:** do we need different slopes for the two lines?

 $H_0$  :  $\beta_3=0$  against  $H_{\scriptscriptstyle A}$  :  $\beta_3\neq 0$ 

 $\rightarrow$  no, see individual test for the interaction term on previous slide!

**Question 2:** is there any difference altogether?

 $H_0: \beta_2 = \beta_3 = 0$  against  $H_A: \beta_2 \neq 0$  and *or*  $\beta_3 \neq 0$ 

 $\rightarrow$  this is a hierarchical model comparison

 $\rightarrow$  we try to exclude interaction and dummy variable together

*R offers convenient functionality for this test, see next slide!*

# *Testing the Tool Type Variable*

#### **Hierarchical model comparison with anova():**

> fit.small <- lm(hours ~ rpm, data=lathe)

- > fit.big <- lm(hours ~ rpm \* tool, data=lathe)
- > anova(fit.small, fit.big)
- Model 1: hours  $\sim$  rpm
- Model 2: hours ~ rpm \* tool
	- Res.Df RSS Df Sum of Sq F Pr(>F)
- 1 18 1282.08
- 2 16 140.98 2 1141.1 64.755 2.137e-08 \*\*\*
- $\rightarrow$  The bigger model, i.e. making a distinction between the tools, is significantly better. The main effect is enough, though.

### *Categorical Input with More Than 2 Levels*

There are now 3 tool types A, B, C:

2  $\mathcal{X}_3$ 0 0 1 0 0 1  $x<sub>2</sub>$  *x for observations of type A for observations of type B for observations of type C*

Main effect model:  $y = \beta_0 + \beta_1 x_1 + \beta_2 x_2 + \beta_3 x_3 + E$ 

With interactions:  $y = \beta_0 + \beta_1 x_1 + \beta_2 x_2 + \beta_3 x_3 + \beta_4 x_1 x_2 + \beta_5 x_1 x_3 + E$ 

### *Three Types of Cutting Tools*

**Durability of Lathe Cutting Tools: 3 Types**

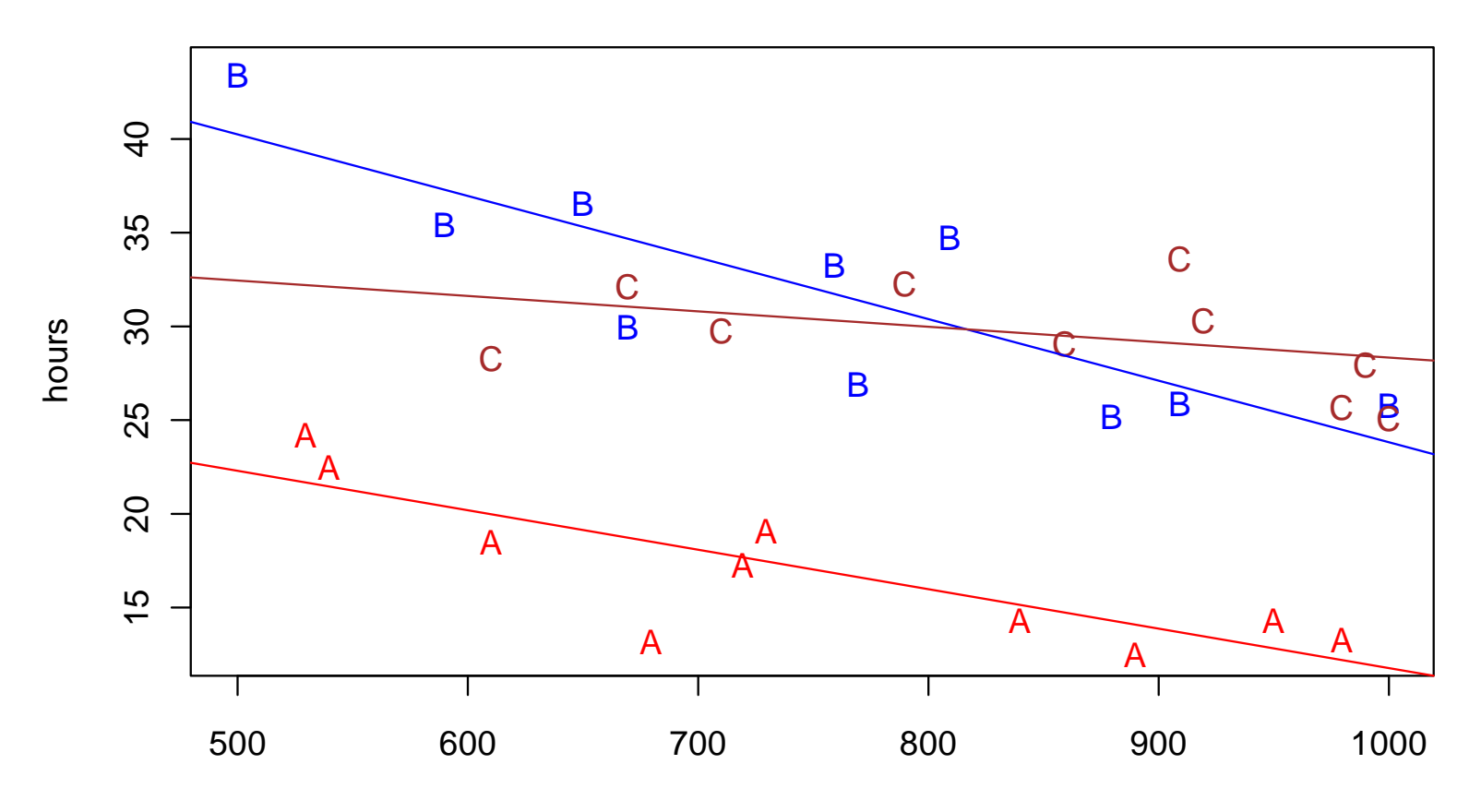

rpm

### **Applied Statistical Regression AS 2013 – Week 07***Summary Output*

 $>$  summary(lm(hours  $\sim$  rpm  $*$  tool, data = abc.lathe)

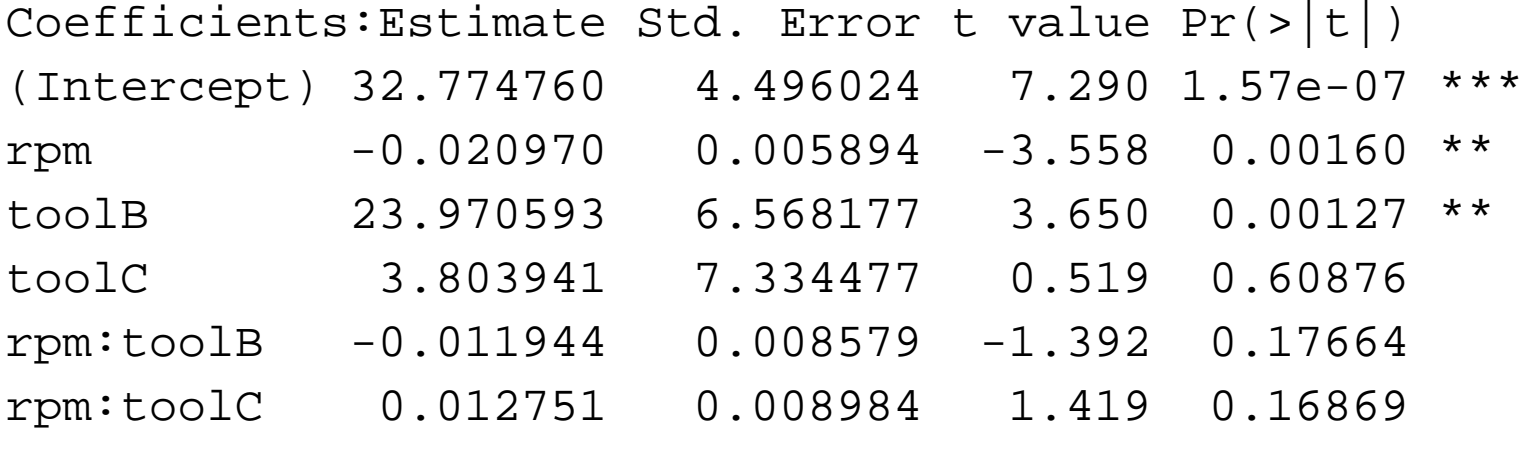

Residual standard error: 2.88 on 24 degrees of freedom Multiple R-squared: 0.8906, Adjusted R-squared: 0.8678 F-statistic: 39.08 on 5 and 24 DF, p-value: 9.064e-11

This summary is of limited use for deciding about model complexity. We require hierarchical model comparisons!

### *Inference with Categorical Predictors*

**Do not perform individual hypothesis tests on factors that have more than 2 levels, they are meaningless!**

**Question 1: do we have different slopes?**

 $H_0: \beta_4 = 0$  and  $\beta_5 = 0$  against  $H_A: \beta_4 \neq 0$  and *or*  $\beta_5 \neq 0$ 

**Question 2: is there any difference altogether?**

 $H_0$  :  $\beta_2 = \beta_3 = \beta_4 = \beta_5 = 0$  against  $H_A$  : any of  $\beta_2, \beta_3, \beta_4, \beta_5 \neq 0$ 

 $\rightarrow$  Again, R provides convenient functionality: anova ()

### **Applied Statistical Regression AS 2013 – Week 07***Anova Output*

```
> anova(fit.abc)
```
Analysis of Variance Table Df Sum Sq Mean Sq F value Pr(>F) rpm 1 139.08 139.08 16.7641 0.000415 \*\*\* tool 2 1422.47 711.23 85.7321 1.174e-11 \*\*\*rpm:tool 2 59.69 29.84 3.5974 0.043009 \* Residuals 24 199.10 8.30

- $\rightarrow$  The interaction term is weakly significant. Thus, there is some weak evidence for the necessity of different slopes.
- $\rightarrow$  The p-value for the tool variable includes omitting interaction and main effect. Being strongly significant, we have strong evidence that tool type distinction is needed.